# Révisions

OPTION INFORMATIQUE - TP nº 4.6 - Olivier Reynet

#### **À la fin de ce chapitre, je sais :**

- **R** manipuler une structure de donnée sous la forme d'un vecteur de bits
- $\mathbb{R}$  utiliser les fonction d'itération sur les listes
- $\mathbb{R}$  implémenter l'algorithme minimax

#### **A Modélisation d'un jeu de morpion**

On se donne les types OCaml suivants :

```
type ttt_player = PCross | PNought;;
type ttt_cell = Empty | Cross | Nought;;
type ttt_board = {cross : int; nought : int};;
```
Ils représentent les joueurs (croix ou rond), les cellules (vides, avec une croix ou un rond) et l'aire de jeu séparée en deux camps (croix et ronds). L'aire de jeu est numérotée de bas en haut, de 0 à huit. L'occupation du jeu est implémentée par des entiers nommés **bitboards** : chaque bit du bitboard  $b_8b_7b_6b_5b_4b_3b_2b_1b_0$ représente une case occupée si le bit est à 1 et inoccupée si le bit est à zéro. Un bitboard est donc un vecteur de neuf bits et se note en hexadécimal.

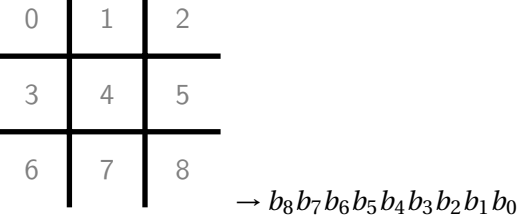

**Exemple 1 — Exemple de modèle de partie morpion.** La partie

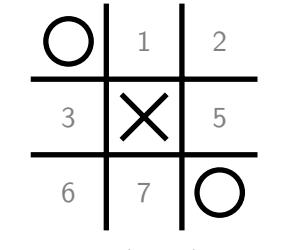

est représentée par let board = {cross = 0x010; nought = 0x101}

A1. Écrire une fonction de signature pos\_to\_bb : int −> int qui convertit un numéro représentant une case de 0 à 8 en un bitboard. Par exemple, pos\_to\_bb 8 ; ; renvoie 256.

- A2. Écrire une fonction de signature create\_bb : int list −> int qui prend en paramètre la liste des numéros des cases occupées et qui renvoie le bitboard associé. Par exemple, create\_bb [2 ;4 ;6] renvoie 84.
- A3. Écrire la fonction précédente à l'aide de la fonction d'itération List.fold\_left.
- A4. Écrire une fonction de signature get\_cell : ttt\_board −> int −> t\_cell qui renvoie le contenu de la cellule de numéro *k* dans une partie. Sur la partie de l'exemple 1, l'expression get\_cell board 4 renvoie Cross.

### **B Utilitaires**

- B1. Écrire une fonction de signature show : ttt\_board −> unit qui imprime la partie de morpion sur la console.
- B2. Écrire une fonction de signature bb\_free\_moves : ttt\_board −> int qui renvoie le bitboard représentant toutes les positions libres du jeu.
- B3. Écrire une fonction de signature free\_moves : ttt\_board −> int list qui renvoie les numéros des case des positions libres du jeu sous la forme d'une liste. Par exemple, pour la partie de l'exemple 1, free\_moves board renvoie  $[7; 6; 5; 3; 2; 1]$ .
- B4. Créer la liste winning\_bb des bitboards de tous les motifs gagnants du jeu.
- B5. Écrire une fonction de complexité constante et de signature is\_winning\_bb : int −> bool qui teste si un bitboard est gagnant.
- B6. Écrire une fonction de signature winner : ttt\_board −> t\_player option qui renvoie le joueur vainqueur d'une partie ou None s'il n'y en a pas.
- B7. Écrire une fonction de signature pos\_eval : ttt\_board −> int qui évalue la qualité d'une position, c'est-à-dire la différence entre le nombre de triplets gagnants encore accessibles à PCross et le nombre de triplets gagnants encore accessibles à PNought. Cette fonction constituera l'heuristique pour l'implémentation de minimax.

## **C Implémentation de Minimax**

C1. Écrire une fonction de signature minimax : ttt\_board  $\rightarrow$  int  $\rightarrow$  t\_player  $\rightarrow$  int list  $\rightarrow$  int list \* int qui calcule la position à jouer pour un joueur d'après l'algorithme minimax. On choisira la convention suivante : PCross est *Jmax* et PNought *Jmin*.